### $<<$ After Effects CS6 $>$

书名:<<After Effects CS6电视包装实例解析>>

- 13 ISBN 9787502784317
- 10 ISBN 7502784314

出版时间:2012-11

页数:254

字数:414000

extended by PDF and the PDF

http://www.tushu007.com

#### $<<$ After Effects CS6 $>$

After Effects CS6 After Effects CS6

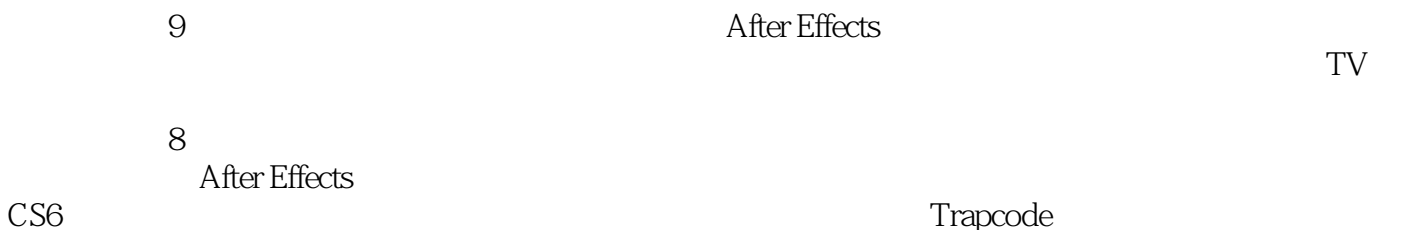

 $\mathrm{CS6}$  . Trapcode . Trapcode . Trapcode . Trapcode . Trapcode . Trapcode . Trapcode . Trapcode . Trapcode . Trapcode . Trapcode . Trapcode . Trapcode . Trapcode . Trapcode . Trapcode . Trapcode . Trapcode . Trapcode . Tr

 $1\text{DVD}$ After Effects CS6 Effects 影视后期、电视包装专业课教材,社会After Effects影视特效制作、电视

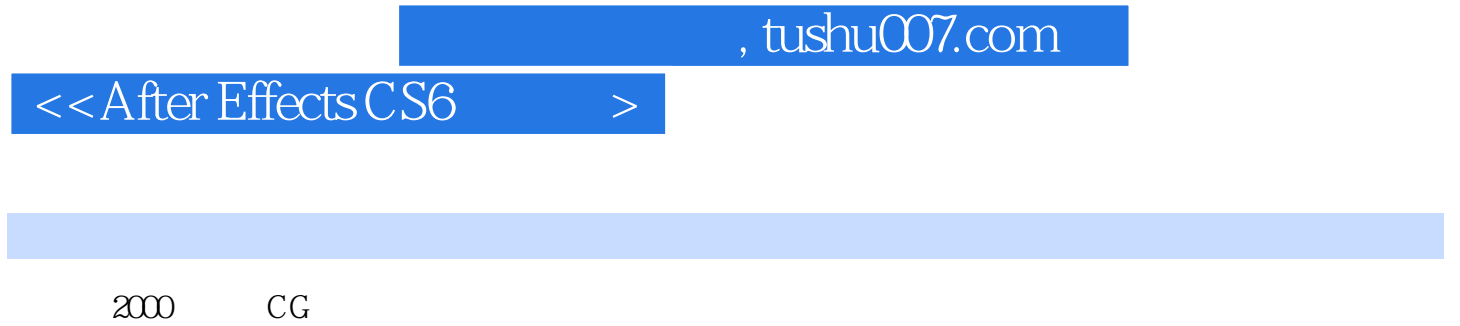

 $2003\,$ 2002-2012

 $<<$ After Effects CS6 $>$ 

Chapter 1 After Effects  $1.1$  $1.2$  $1.3$  $1.4$ 1.5 After Effects CS6  $1.6$  After Effects CS6  $1.7$  $Chapter 2$  $21$ 22 23  $24$ 25 26  $27$ Chapter 3  $\frac{31}{22}$  .  $\frac{32}{33}$   $\cdot$  $33$  " 34 Track Matte(now)  $35$ 36 37 38 Light Factoy 39  $310$ Chapter 4 4.1 42 43 4.4 VEGAS 45 CC 46 4.7 48 49 Chapter 5  $\frac{51}{52}$ 5.2 LOGO<br>5.3 LOGO LOGO  $54$ 5.5  $56$ Chapter 6 TV

 $<<$ After Effects CS6 $>$ 

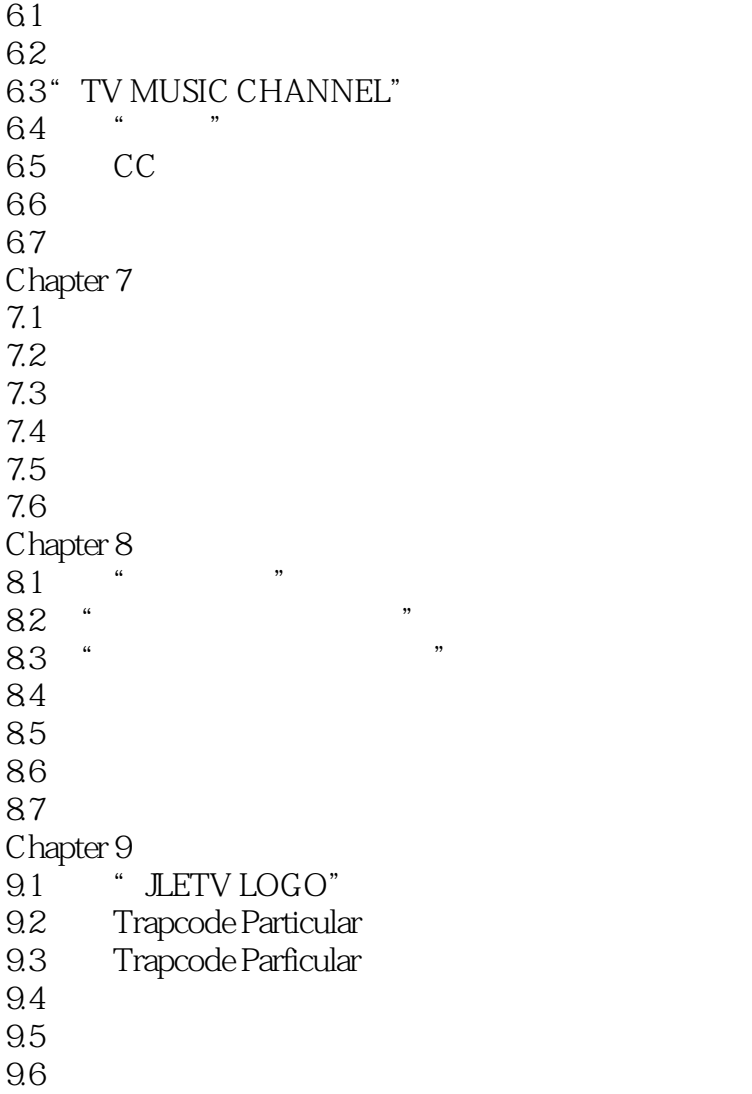

# , tushu007.com  $<<$ After Effects CS6 $>$ After Effects CS6 After Effets CS6<br>Trapcode (Particular Shine Knoll Light Factory **Example 2018** Trapcode (Particular Shine Starglow 3dstroke)

## $<<$ After Effects CS6 $>$

本站所提供下载的PDF图书仅提供预览和简介,请支持正版图书。

更多资源请访问:http://www.tushu007.com